# Открытый проект OpenMVL - конструктор сред визуального моделирования сложных динамических систем

## А. А. ИСАКОВ. Ю.Б. СЕНИЧЕНКОВ Кафедра распределенных вычислений и компьютерных сетей Санкт-Петербургский Государственный Политехнический университет Политехническая ул., д. 21 **РОССИЙСКАЯ ФЕДЕРАЦИЯ** isak239@mail.ru senyb@dcn.infos.ru

Анноташия: ланная работа посвяшена разработке программного комплекса лля молелирования сложных динамических систем, который планируется свободно распространять. За прообраз создаваемого программного средства выбирается пакет OpenModelica [5]. Предполагается использовать создаваемый инструментарий в целях обучения будущих профессионалов в области моделирования и в целях решения исследовательских задач.

Ключевые слова: объектно-ориентированное моделирование, гибридные системы, компонентное моделирование, OpenModelica, открытый проект, стандарт на разработку, фундаментальные математические проблемы.

#### $\mathbf{1}$ Ввеление

Современные среды визуального моделирования сложных динамических систем - Simulink, StateFlow, Simmechanics, SimPowerSystems (MathWorks), Mystudium, Rand Model Designer (MyStudium Group), Modelica, Ptolemy - успешно применяются в образовании, научных исследованиях, промышленности.

Это неоспоримый успех, однако, недоверие к результатам компьютерного моделирования еще велико. Это следствие и немногочисленности работ, посвященных анализу, сравнению, тестированию и верификации алгоритмов, используемых в средах визуального моделирования, и «закрытости» программных продуктов (они в основном коммерческие), и нерешенности ряда теоретических вопросов.

Теория и практика компьютерного моделирования переживают сейчас нечто подобное, что произошло в 60-х годах прошлого столетия с численными алгоритмами. С каким трудом, казавшиеся столь совершенными, численные методы превращались тогда в надежные программы. А ведь среды моделирования, несомненно, более сложный продукт, чем численные библиотеки. Современные среды автоматически строят математические модели (первый источник возможных ошибок), преобразуют и аппроксимируют построенные уравнения (второй источник ошибок), выбирают метод и строят численное решение (третий источник), визуализируют результаты (четвертый). И каждый шаг требует обоснования.

Среда моделирования, применяемая для автоматизации вычислительного эксперимента, проектирования, обучения важна и ценна сама по себе, но не менее важными являются библиотеки моделей. К сожалению, многие библиотеки также являются коммерческими. Однако даже если они открыты, они труднопереносимы из одной среды моделирования в другую. Перенос моделей из одной среды в другую (конвертирование), требует построения классификации моделей, часть которых еще не достаточно формализованы (термин «сложные динамические системы» должен быть переведен на язык математики).

Наконец, любая среда моделирования оснашена специальными инструментами анализа, синтеза, оптимизации, тестирования, проведения специализированных экспериментов. Это сложно устроенные и дорогие инструменты. К сожалению, их сейчас также как и библиотеки, заново пишут практически для каждой системы моделирования.

Таким образом, можно сделать вывод, что стали актуальными задачи стандартизации сред визуального моделирования сложных динамических систем, библиотек моделей и инструментов.

Проблемы стандартизации нельзя решить без международной кооперации. Мы предлагаем использовать наш продукт OpenMVL (http://dcn.ftk.spbstu.ru), как открытую на уровне исходных кодов среду моделирования, позволяющую исследователям предлагать, реализовывать и сравнивать решения основных теоретических и практических проблем, возникающих при компьютерном моделировании.

### $\overline{2}$ Проект OpenMVL

Прообразом среды OpenMVL является среда OpenModelica. Авторы проекта OpenModelica:

- Сделали его общедоступным (бесплатным).
- Сохранили всю полноту объектно-ориентированного подхода, отказавшись от графической  $\bullet$ формы языка моделирования (сохранение всех возможностей объектно-ориентированного моделирования).
- Предоставили пользователям возможность проводить вычислительные эксперименты с  $\bullet$ построенной моделью (сохранение основных функциональных возможностей проведения вычислительного эксперимента, позволяющее полноценно использовать OpenModelica, например в образовании).

Проект OpenMVL:

- Предоставляет пользователям открытые коды всего проекта (возможность модифицировать  $\bullet$ любую его часть).
- Предлагает вместо языка моделирования Modelica использовать язык MVL [7], наследующий объектно-ориентированный подход (объектно-ориентированное моделирование) языка Modelica, расширяющий возможности моделирования гибридных систем, стандартизованный в соответствии с требованиями языка UML.

В качестве базового подхода к разработке используется подход, примененный разработчиками OpenModelica. В комплекс включается тот минимум средств, который достаточен для проведения всех этапов численного эксперимента:

- Текстовый редактор для описания модели;  $\bullet$
- $\bullet$ Основное приложение, интерактивно взаимодействующее с пользователем в режиме командной строки. Позволяется инициировать ряд типовых операций проведения численного эксперимента: загрузить модель в пакет, выполнить ее построение, запустить двигатель модельного поведения вместе с описанной моделью;
- Испытательный стенд, на который можно выводить результаты численного эксперимента - $\bullet$ временные и фазовые диаграммы.

#### $3^{\circ}$ Текущее состояние разработки

На сегодняшний день в рамках проекта OpenMVL были поставлены и решены следующие задачи:

- 1. Предложена структура сред моделирования (Рис.1).
- 2. Предложен список математических задач, которые должны решаться средами моделирования (стандартизация задач).
- 3. Предложена реализация пакет OpenMVLShell, который является прототипом будущего стандарта.
- 4. Создан сайт проекта [4] и ведется сопровождение web-страницы: обновляется документация проекта, поддерживается диалог с пользователями проекта, пакет пополняется новыми компонентами;
- 5. Созданный пакет стал использоваться в учебном процессе на кафедре РВКС ФТК Санкт-Петербургского Политехнического Университета (СПбГПУ) в курсах «Моделирование систем», «Компонентное моделирование», «Методы оптимизации».

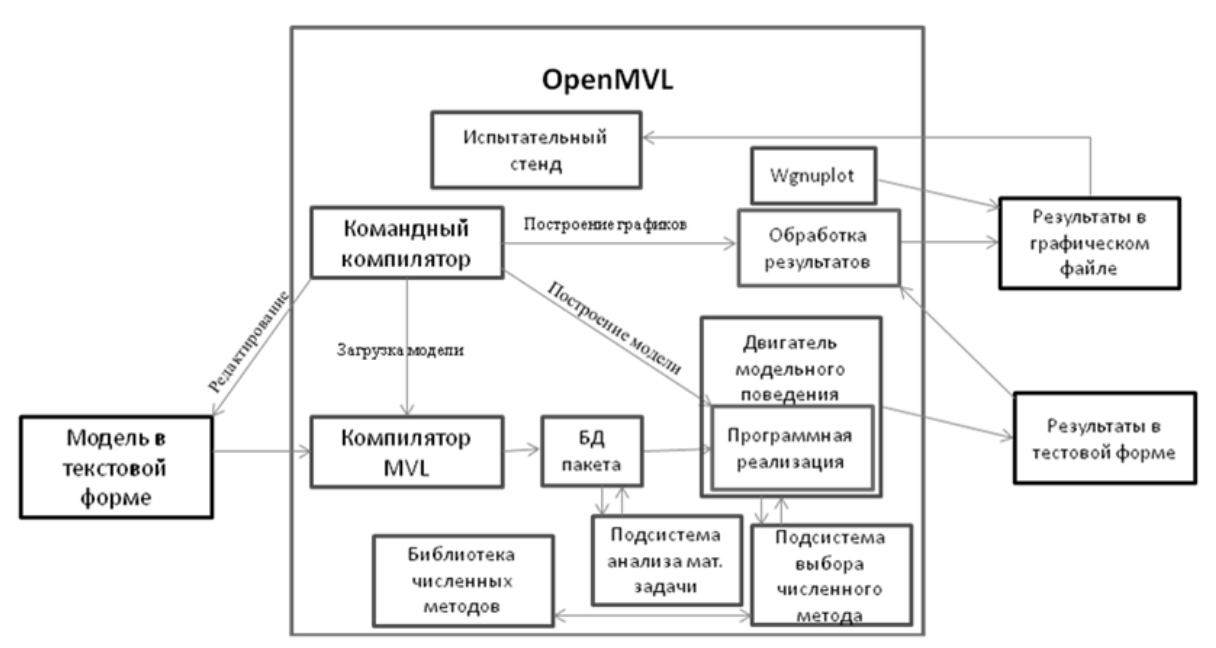

Рис. 1. Схема взаимодействия компонент в проекте OpenMVL.

## **5 Темы, предлагаемые для обсуждения и исследования**

На сегодняшний день ведется силами аспирантов (А.А. Исаков, Дж. Дзынчэнь) и студентов политехнического университета. Мы надеемся, что список добровольцев будет пополняться и предлагаем темы для обсуждения:

- 1. Автоматическое построение модели
- новые алгоритмы поиска трансверсали, сравнение существующих алгоритмов;
- компонентное моделирование (важно для промышленных задач, когда становится необходимой группировка систем уравнений в блоки с «входами»/«выходами» или с «контактами»/«потоками» [2,3]);
- 2. Преобразование и упрощение модели
- повышение производительности за счет определения структуры матрицы инцидентности (могут выявляться блоки, приводящие к возможности распараллеливания вычислений);
- символьное дифференцирование, которое позволяет понизить индекс системы, к которому чувствительны многие численные методы, предназначенные для решения алгебродифференциальных уравнений;
- 3. Численные методы
- символьное решение, которое может существенно понизить размерность системы;
- развитие итерационного подхода в численных методах на базе метода Крылова [1];
- 4. Автоматизация вычислительного эксперимента
- создание системы тестирования и сравнения.

# **6 Примеры расширения возможностей среды. Создание инструментов моделирования.**

Активные методы обучения могут быть реализованы в форме коллективной работы над проектом, «воспроизводящей» основные этапы научно-исследовательской работы: формулировка задачи, выбор методов решения, реализация, анализ и сравнение результатов. Новая научная монография или новый учебник являются прекрасным материалом для организации научно-исследовательской работы студентов:

- студентам (и преподавателям!) приходится самостоятельно изучать новый материал;
- известные или новые решения, предлагаемые автором книги, можно рассматривать как гипотезы, которые надо подтвердить или опровергнуть в процессе обучения;
- одним из способов подтверждения или опровержения гипотезы является проведение  $\bullet$ эксперимента (в нашем случае, вычислительного).

Одним из важнейших инструментов, необходимых для моделирования, является инструмент «Параметрическая оптимизация». Компонент, позволяющий найти оптимальные в заданном смысле параметры модели, существует в любой среде моделирования.

Перед студентами кафедры РВКС была поставлена задача разработать прототип компоненты «Оптимизатор», используя методы, предлагаемые в новой монографии [8].

В результате, в структуру оболочки OpenMVLShell был добавлен блок оптимизации, который позволяет при введении соответствующих команд в командной строке производить поиск минимума заданного функционала (одномерная оптимизацию, многомерная оптимизация, многокритериальная оптимизания).

Согласованная работа «научно-исследовательского» коллектива студентов была организована с помощью системы управления проектами Redmine.

### $\overline{7}$ Примеры расширения возможностей среды. Создание конвертора молелей.

Залача автоматического перевола текста описания молелей с олного языка молелирования на лругой является чрезвычайно трудной задачей. Одним из способов решения этой задачи является двустадийный перевод текста. На первом этапе создается промежуточное описание модели, например на языке математики (восстанавливается математическая модель), а затем это описание переводится на требуемый язык моделирования.

Во многих средах построение математической модели происходит одновременно с ее преобразованием, связанных, прежде всего, с уменьшением числа решаемых уравнений или «улучшением» их численных свойств. Часто авторы среды даже не уведомляют пользователя о провеленных преобразованиях. Очевилно, что если срела хранит в лоступной форме информацию о решаемых уравнениях (в нашем случае речь идет об алгебро-дифференциальных уравнениях), конвертор может использовать эту информацию как исходную.

Построенные уравнения передаются Решателю. Качество и точность численного решения определяются многими факторами, в частности алгоритмом продвижения модельного времени, алгоритмами поиска точки переключения (гибридные системы). Бессмысленно говорить о стандартизации процесса вычислений, так как конкретная среда строится, «затачивается» под решение определенного класса задач. Однако можно говорить о стандартных для всех сред процедурах, нужных только для проверки правильности конвертирования. Это может быть стандартный модуль, с унифицированным интерфейсом, подключаемый к любому пакету. В простейшем случае - это унифицированная численная библиотека и алгоритм продвижения модельного времени (календарь событий).

В нашем конкретном случае, исходным пакетом был выбран пакет Simulink. Файл.m, содержащий описание модели, подается на вход Конвертора. Стандартная библиотека Конвертора содержит большинство блоков пакета Simulink, реализованных на языке MVL. Эти модели были разработаны вручную и представляют собой открытые гибридные автоматы, соответствующие блокам Simulink. Конвертор распознает блоки на исходном языке, «настраивает» их, и соединяет в структурную схему, соответствующую структурной схеме исходной модели.

Первые эксперименты показали, что для простейших (структурно простых) моделей, можно добиться совпадения численных результатов на отдельных траекториях (гибридные системы). Как сравнивать и гарантировать совпадение на всем допустимом множестве траекторий для конкретных моделей остается открытым. Однако и этот результат является важным на начальном этапе разработки Конверторов.

## **8 Заключение**

Ключевым для данного проекта является требование открытости на уровне исходных кодов. Открытость кодов позволяет подключать к совместной работе неограниченное число разработчиков, воспроизводить предлагаемые решения, сравнивать результаты.

В перспективе ставится цель создать стандарт среды визуального моделирования.

Таким образом, используя возможности интернета, к исследованиям в проекте OpenMVL можно подключать все большее число разработчиков, каждый их которых может модифицировать только один или несколько блоков, сконцентрировав усилия над фундаментальными математическими проблемами разработки пакетов компьютерного моделирования.

Проект OpenMVL аналогичен операционной системе Linux: открытые исходные коды позволяют привлечь максимальное число людей к исследовательской работе над актуальными проблемами в изучаемой предметной области – моделировании.

*Ссылки:*

- [1] Peter N. B., Hindmarsh A.C., Petzold L.R. Using Krylov Methods in the Solution of Large-Scale Differential-Algebraic Systems, 1993.
- [2] Колесов Ю. Б., Сениченков Ю. Б. Моделирование систем. Практикум по компьютерному моделированию. - СПб.: БХВ-Петербург, 2007.
- [3] Сениченков Ю.Б. Численное моделирование гибридных систем, Санкт-Петербург, Издательство Политехнического университета – 2004.
- [4] Проект OpenMVL в интернете: https://dcn.nord.nw.ru/?id=276; https://dcn.ftk.spbstu.ru/redmine/projects/openmvl.
- [5] http://www.openmodelica.org проект OpenModelica,
- [6] http://www.modelica.org группа разработчиков языка Modelica (пакета Dymola).
- [7] http://mvstudium.com группа разработчиков Model Vision Studium.
- [8] Черноруцкий И.Г. Методы оптимизации. Компьютерные технологии.